Oracle Data Guard 11g

- 13 ISBN 9787302262787
- 10 ISBN 7302262780

出版时间:2011-8

[ ]Larry Carpenter

页数:469

版权说明:本站所提供下载的PDF图书仅提供预览和简介以及在线试读,请支持正版图书。

#### www.tushu000.com

Oracle Data Guard 11g **State Data Guard 11g** 

Data Guard Data Guard

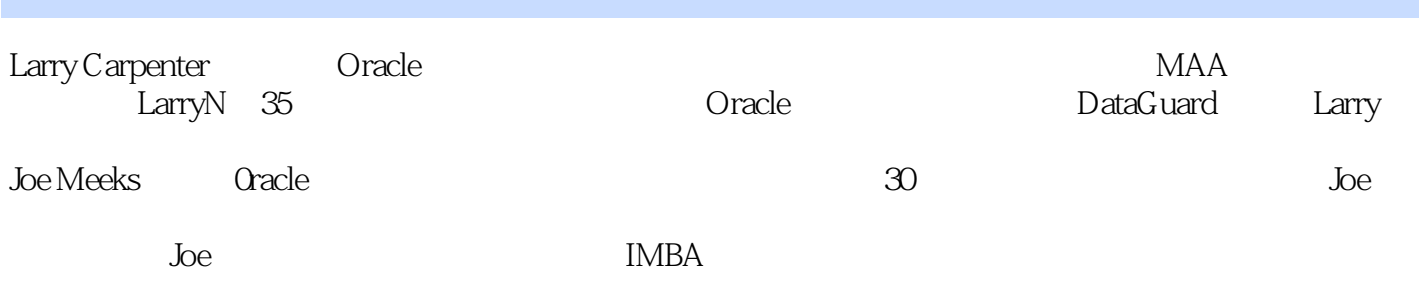

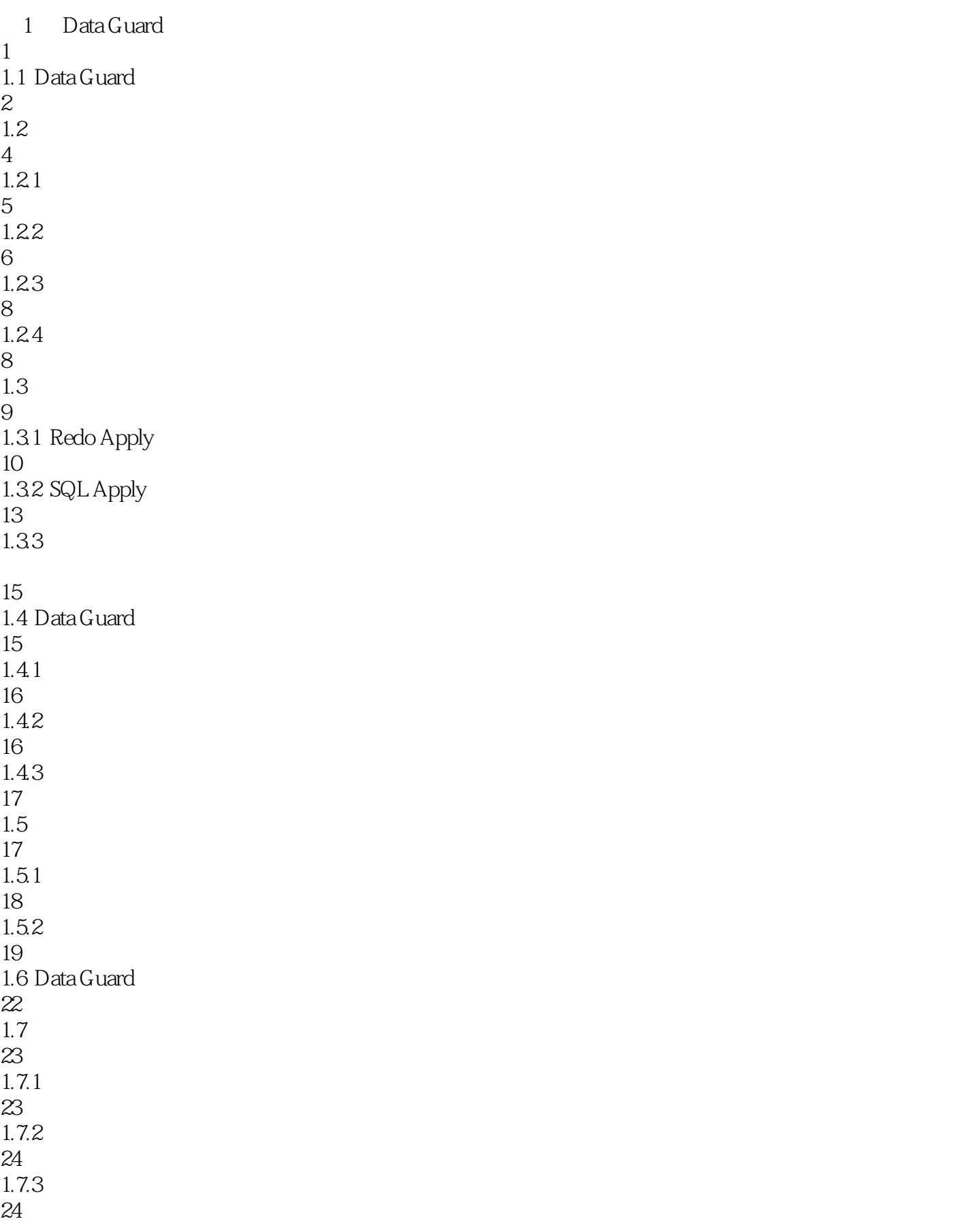

#### 1.8 Data Guard

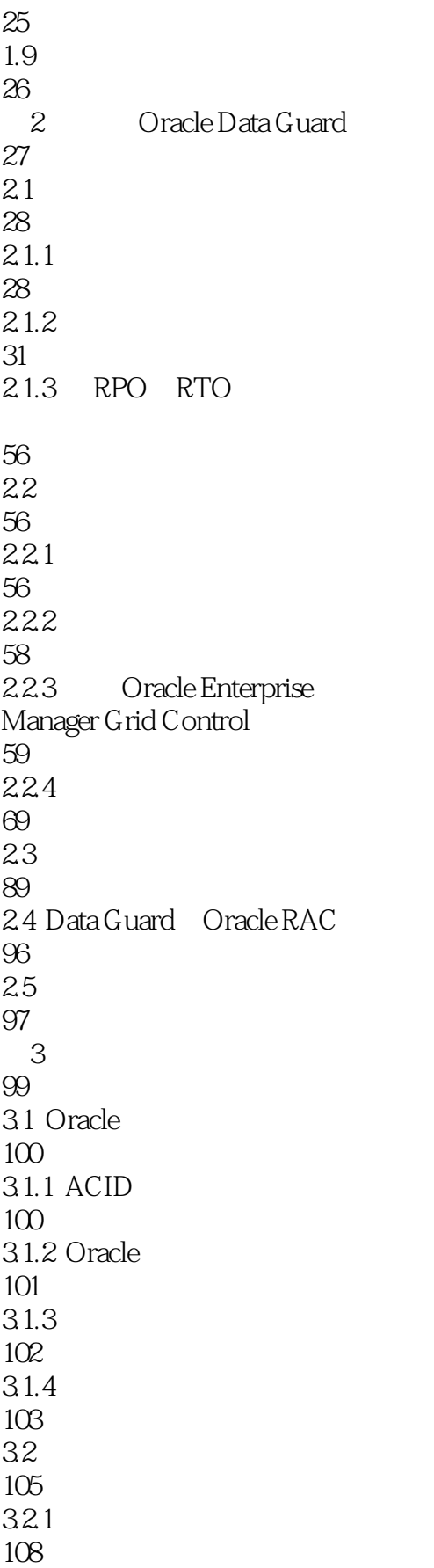

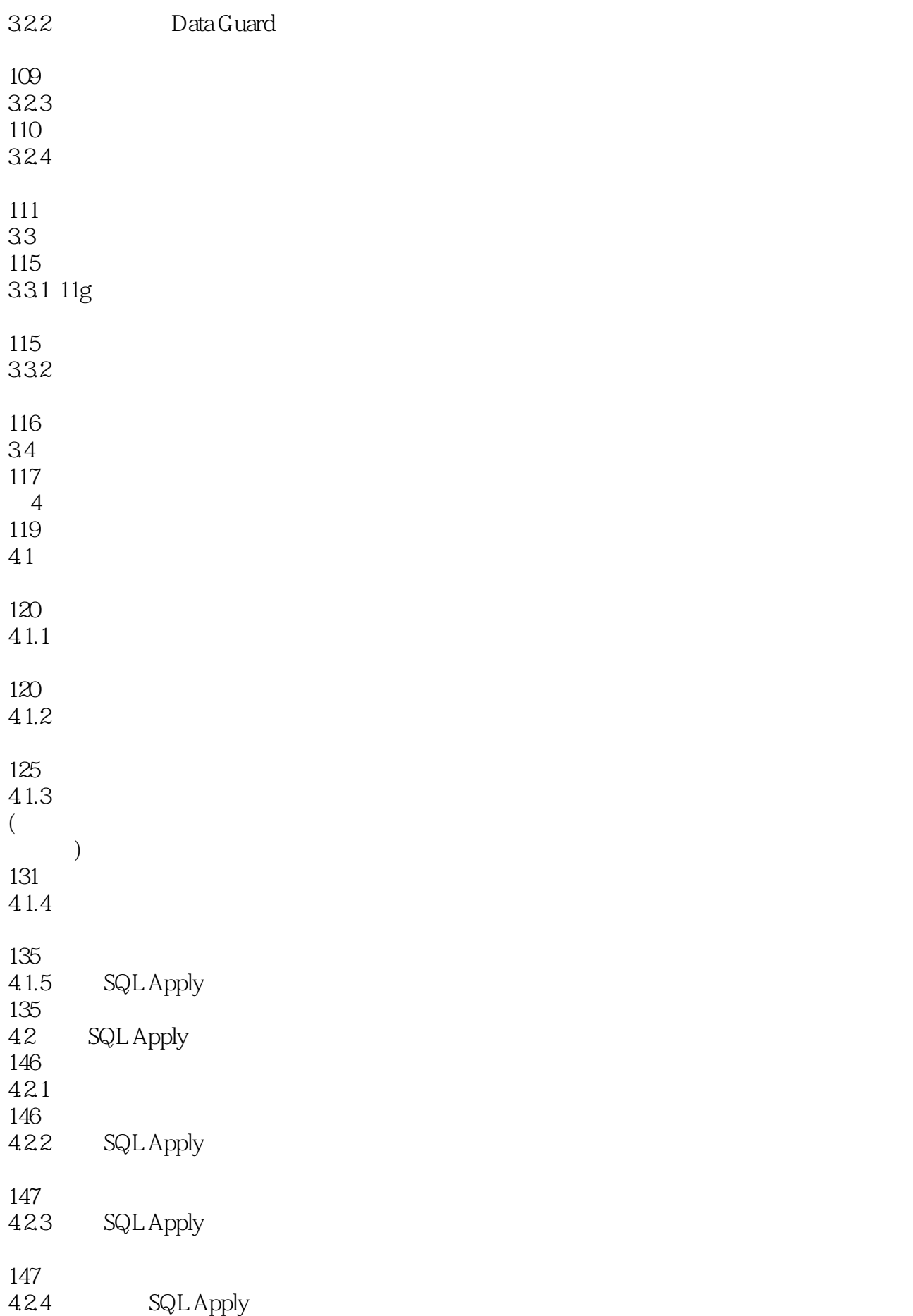

147 4.3 SQL Apply 152 4.3.1 SQL Apply 152 432 SQL Apply 155 44 158 5 Oracle Data Guard Broker 159 5.1 Data Guard Broker 160  $5.1.1$  Broker 160  $5.1.2$  Broker 161  $5.1.3$  Broker 164  $5.1.4$  Broker 165 5.2 Broker 166 5.2.1 Broker 166 5.2.2 Broker Oracle Net Services 170 5.2.3 RAC Broker 174 5.2.4 Broker 177 5.3 Broker Data Guard 180 5.3.1 Broker 180 5.32 Broker 188 5.33 197 5.34 199 5.4 Broker Data Guard

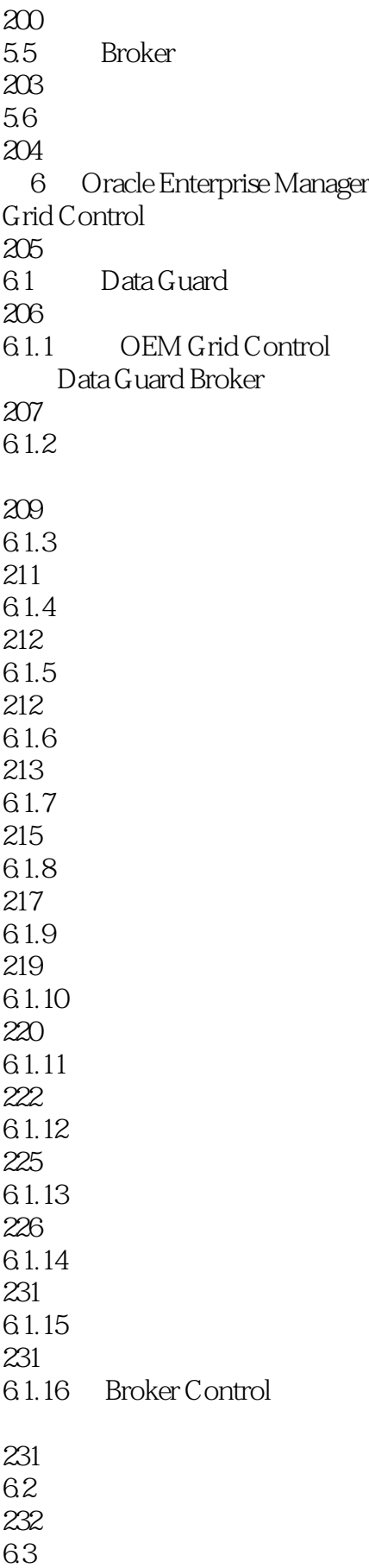

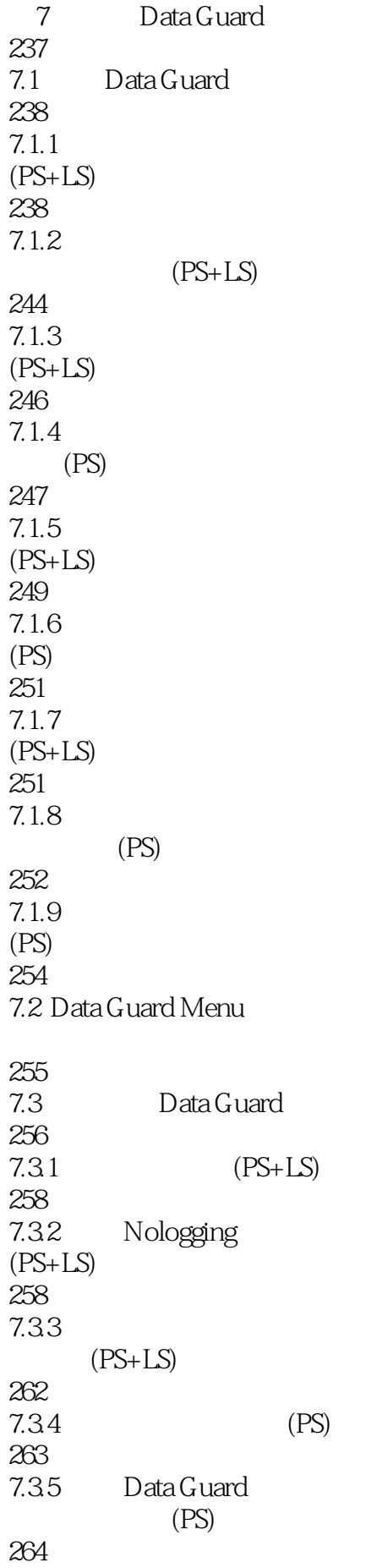

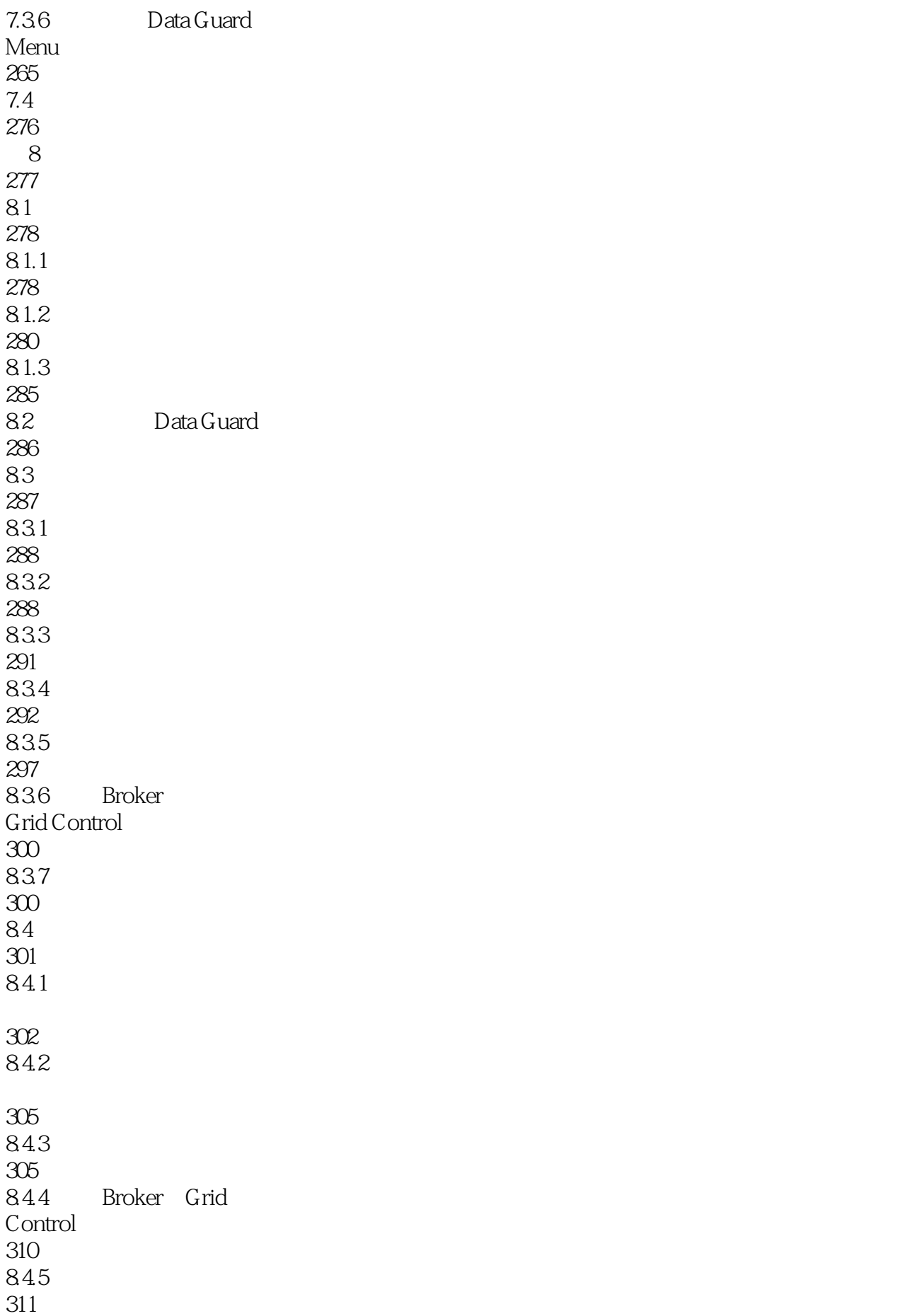

85 323 86 324 9 Active Data Guard 325  $9.1$   $\qquad$ 326  $9.1.1$ 327  $9.1.2$ 327  $9.2$  QA 328 9.2.1 Oracle Database 10g 329 9.2.2 Oracle Database 11g 333 9.3 339 9.3.1 Database Replay 340 9.3.2 SQL Performance Analyzer 345 9.4 Active Data Guard 347 9.5 351  $10$ 353 10.1 354  $10.11$ 354  $10.12$ 354  $10.2$ 355  $10.21$ Connect-time

355 10.22 357 10.23 357 10.24 360 10.2.5 DB\_ROLE\_CHANGE 361 10.3 362 10.4 369 11 Data Guard 371 11.1 372 11.2 Data Guard 372  $11.21$   $1$   $1$   $-$ 372  $11.22 \t 2$ ASM 373 Data Guard 373 11.3.1 SQL Apply 374  $11.32$ 377 11.4 383  $12$ 385 12.1 RMAN 386 12.2 RMAN Data Guard 387  $12.21$ 387

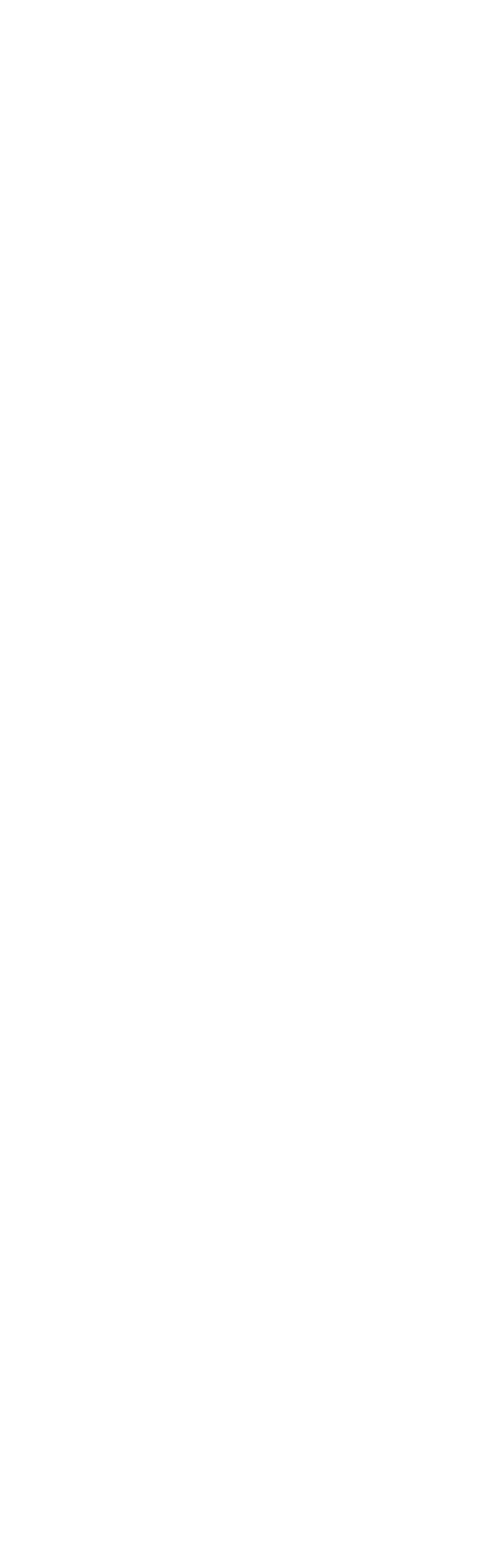

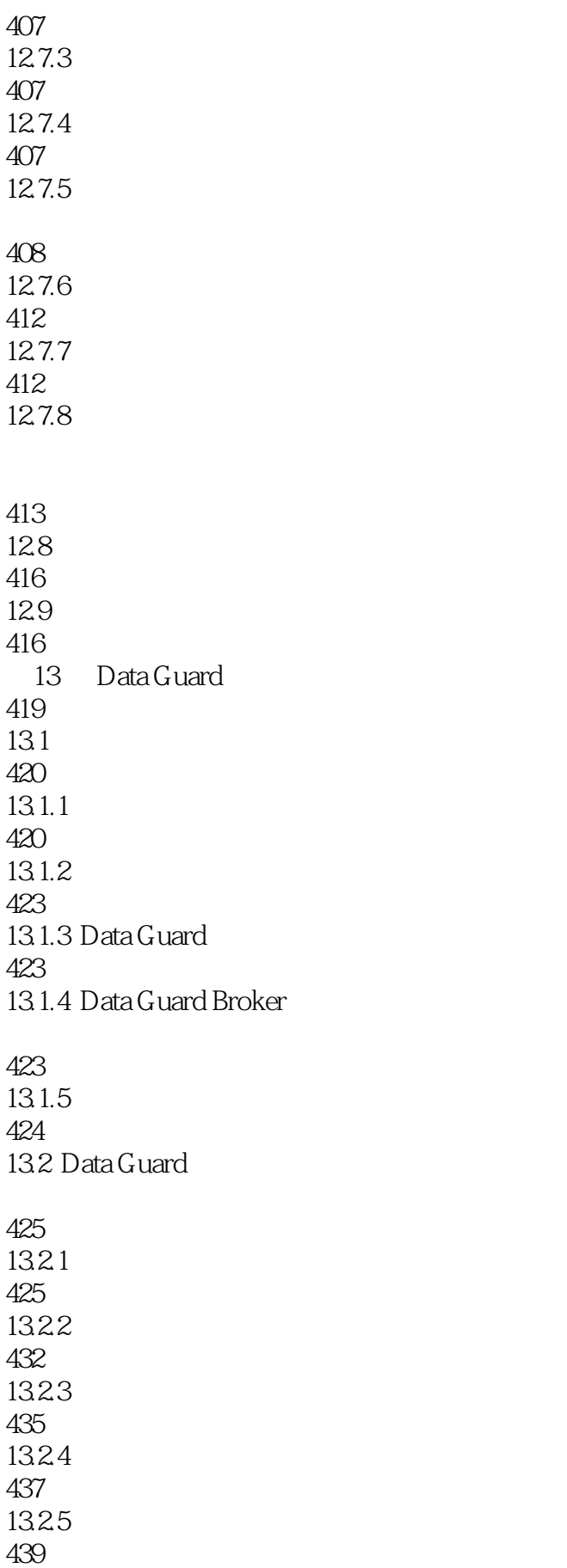

### 13.2.6 Data Guard Broker

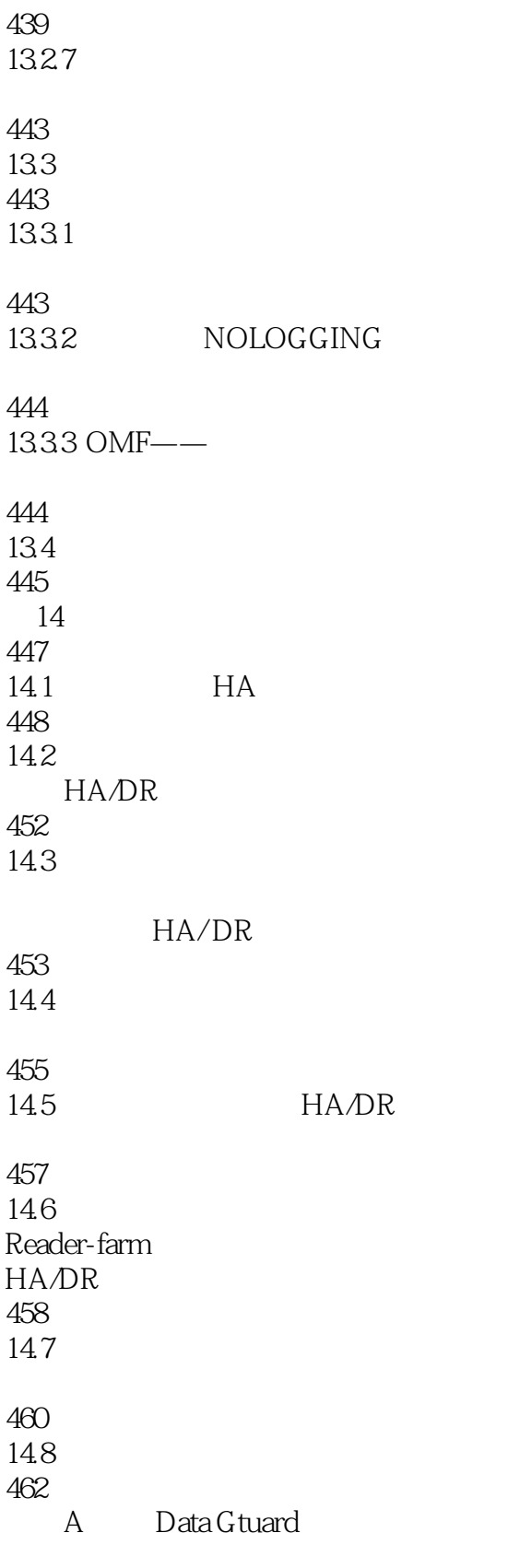

465

 《Oracle Data Guard 11g完全参考手册》指导Data Guard新手扎实掌握架构的基础知识,也为从Data 11g<br>Oracle Data Guard 11g Data Guard 11g Data Guard 11g Data Guard 11g Oracle Data Guard 11g

Guard Coracle Data Guard DBA 2012 DBA 2012 Data Guard Data Guard Data Guard Data Guard 2013

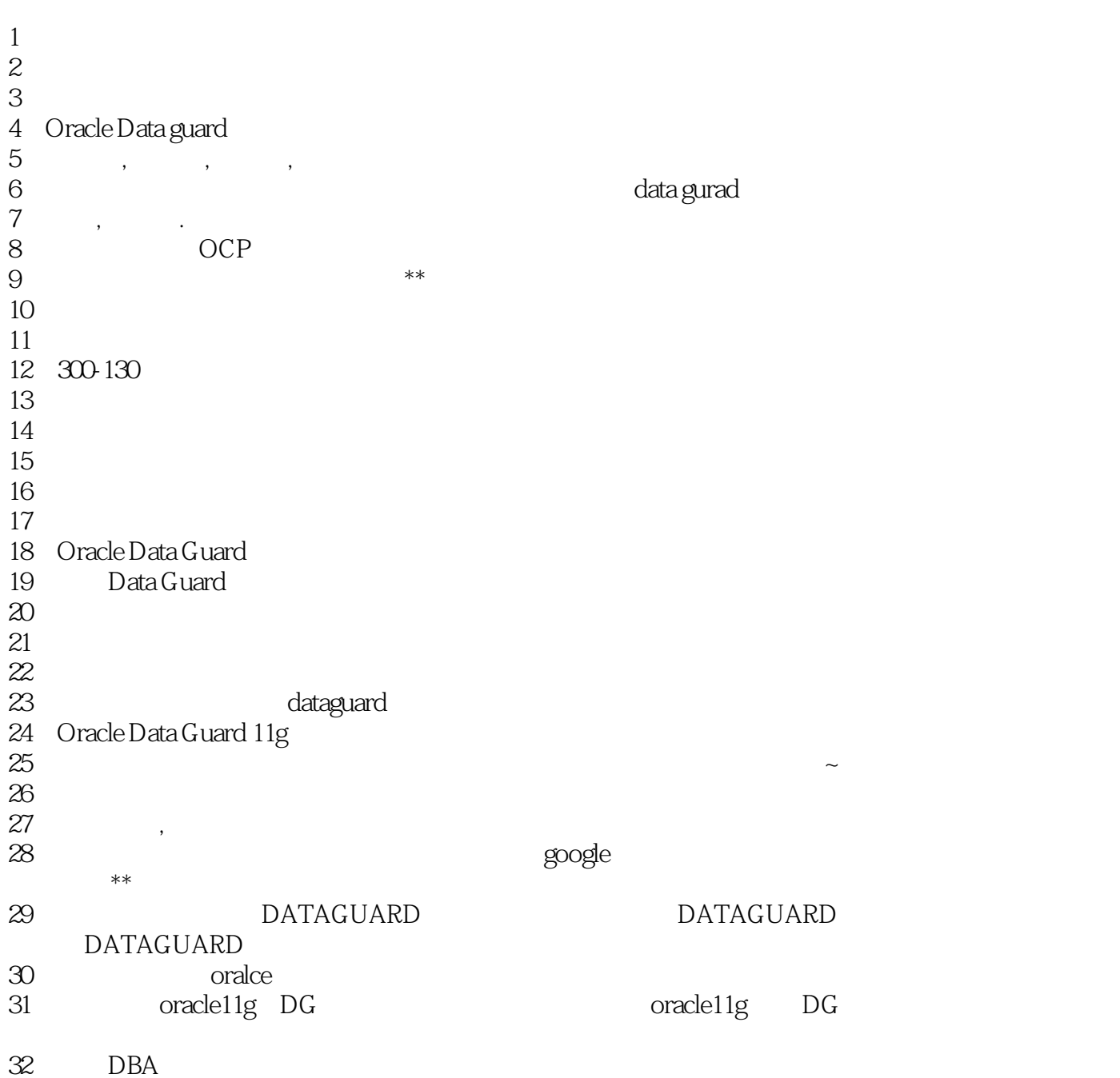

32<br>33

本站所提供下载的PDF图书仅提供预览和简介,请支持正版图书。

:www.tushu000.com